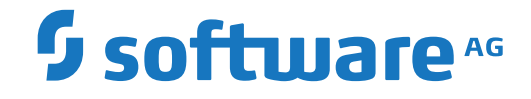

**Entire Net-Work**

**Entire Net-Work 6.3 Release Notes**

Version 6.3.2

April 2014

**ADABAS & NATURAL** 

This document applies to Entire Net-Work Version 6.3.2 and all subsequent releases.

Specifications contained herein are subject to change and these changes will be reported in subsequent release notes or new editions.

Copyright © 1994-2014 Software AG, Darmstadt, Germany and/or Software AG USA, Inc., Reston, VA, USA, and/or its subsidiaries and/or its affiliates and/or their licensors.

The name Software AG and all Software AG product names are either trademarks or registered trademarks of Software AG and/or Software AG USA, Inc. and/or its subsidiaries and/or its affiliates and/or their licensors. Other company and product names mentioned herein may be trademarks of their respective owners.

Detailed information on trademarks and patents owned by Software AG and/or its subsidiaries is located at http://softwareag.com/licenses.

Use of this software is subject to adherence to Software AG's licensing conditions and terms. These terms are part of the product documentation, located at http://softwareag.com/licenses/ and/or in the root installation directory of the licensed product(s).

This software may include portions of third-party products. For third-party copyright notices, license terms, additional rights or restrictions, please refer to "License Texts, Copyright Notices and Disclaimers of Third-Party Products". For certain specific third-party license restrictions, please referto section E of the Legal Notices available under"License Terms and Conditions for Use of Software AG Products / Copyright and Trademark Notices of Software AG Products". These documents are part of the product documentation, located at http://softwareag.com/licenses and/or in the root installation directory of the licensed product(s).

Use, reproduction, transfer, publication or disclosure is prohibited except as specifically provided for in your License Agreement with Software AG.

#### **Document ID: WCPMF-RELNOTES-632-20191112**

#### **Table of Contents**

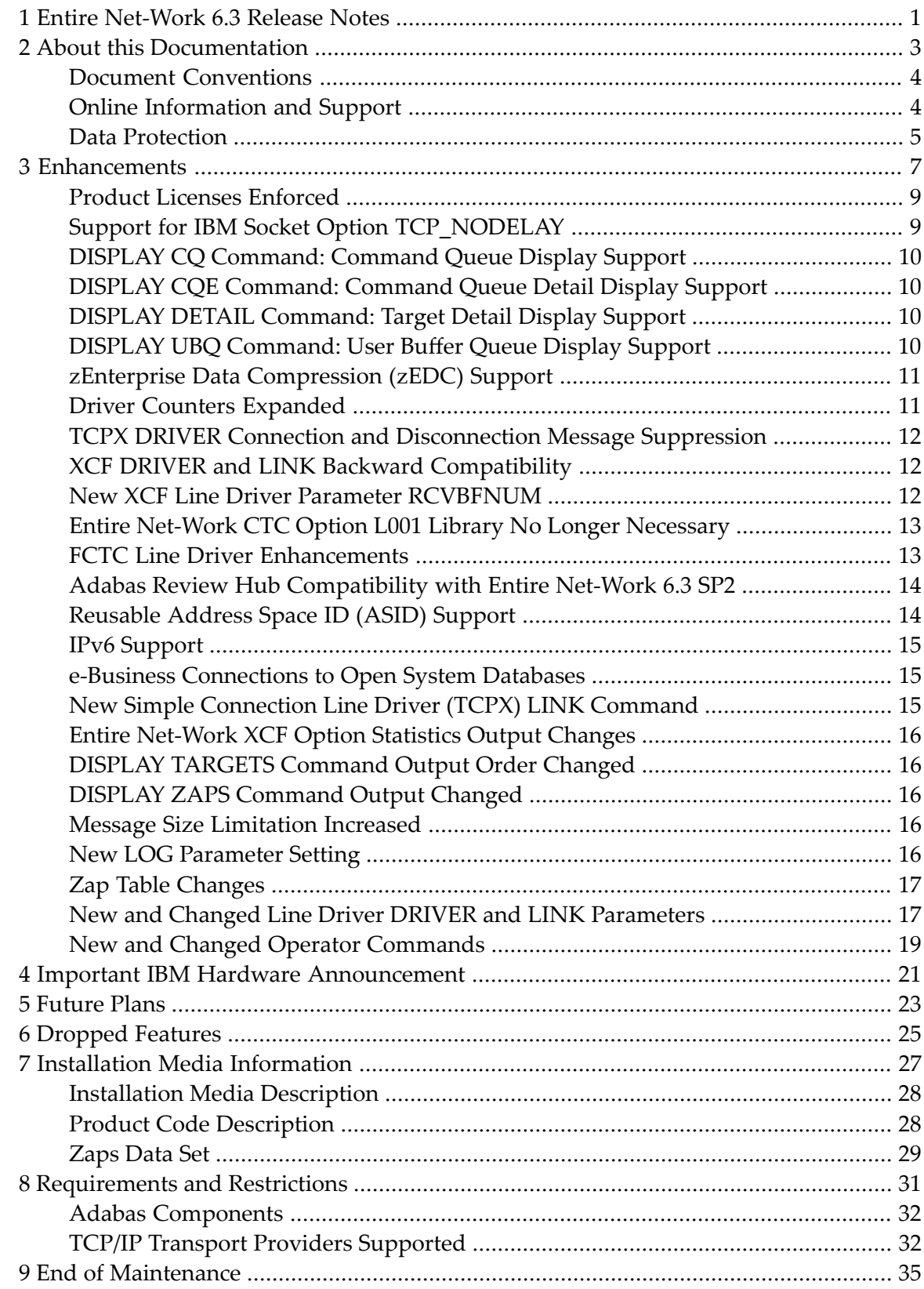

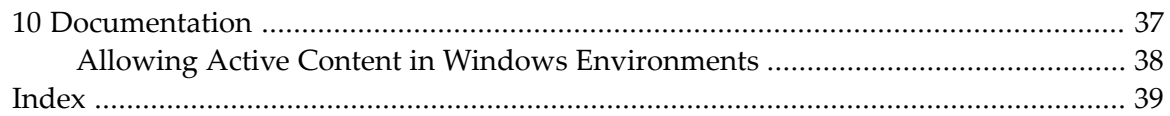

## <span id="page-4-0"></span>**1 Entire Net-Work 6.3 Release Notes**

Read this document carefully before installing and using Entire Net-Work version 6.3. It covers the following topics:

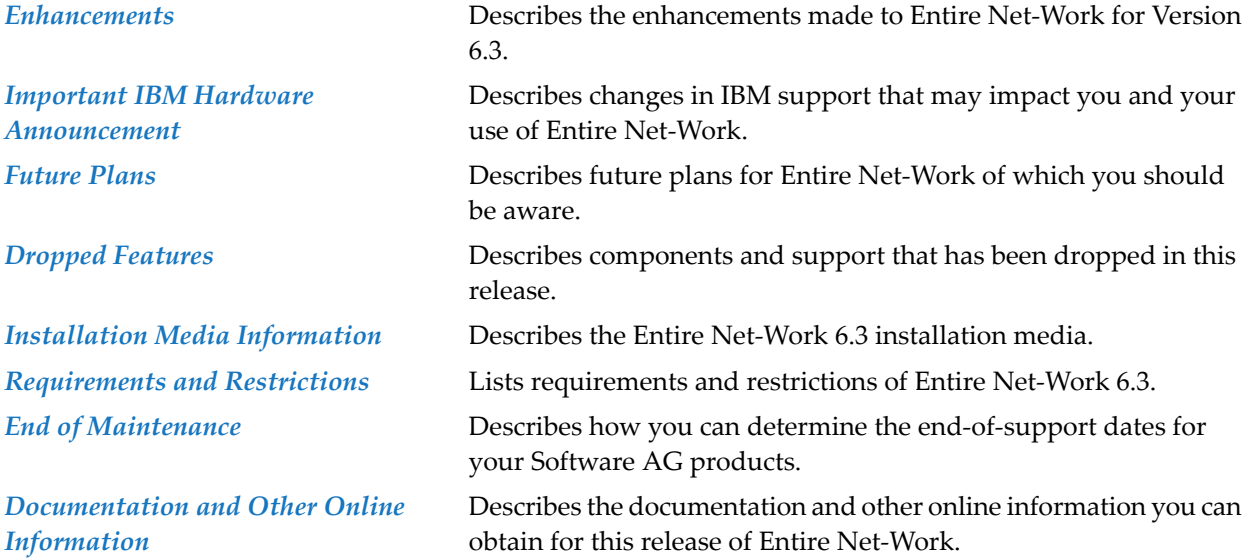

In addition, if you elect to install the Entire Net-Work TCP/IP Option, please read *Entire Net-Work TCP/IP Option Release Information* as well.

For information regarding Software AG product compatibility with IBM platforms and any IBM requirements for Software AG products, please review the *Product [Compatibility](http://www.softwareag.com/ibm) for IBM Plat[forms](http://www.softwareag.com/ibm)* web page.

Notation "*vr* SP *s*", *vrs*, or *vr*: When used in this documentation, the notation "*vr* SP *s*", *vrs*, or *vr* stands for the relevant version, release, and system maintenance level numbers. For further information on product versions, see *version* in the *Glossary*.

#### <span id="page-6-0"></span> $\overline{2}$ **About this Documentation**

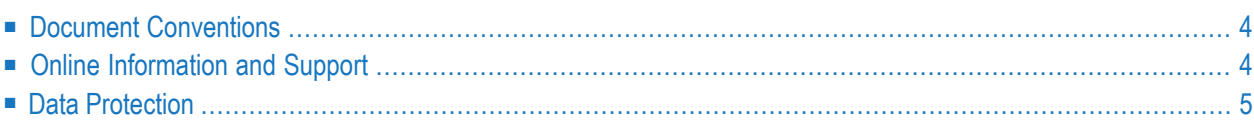

### <span id="page-7-0"></span>**Document Conventions**

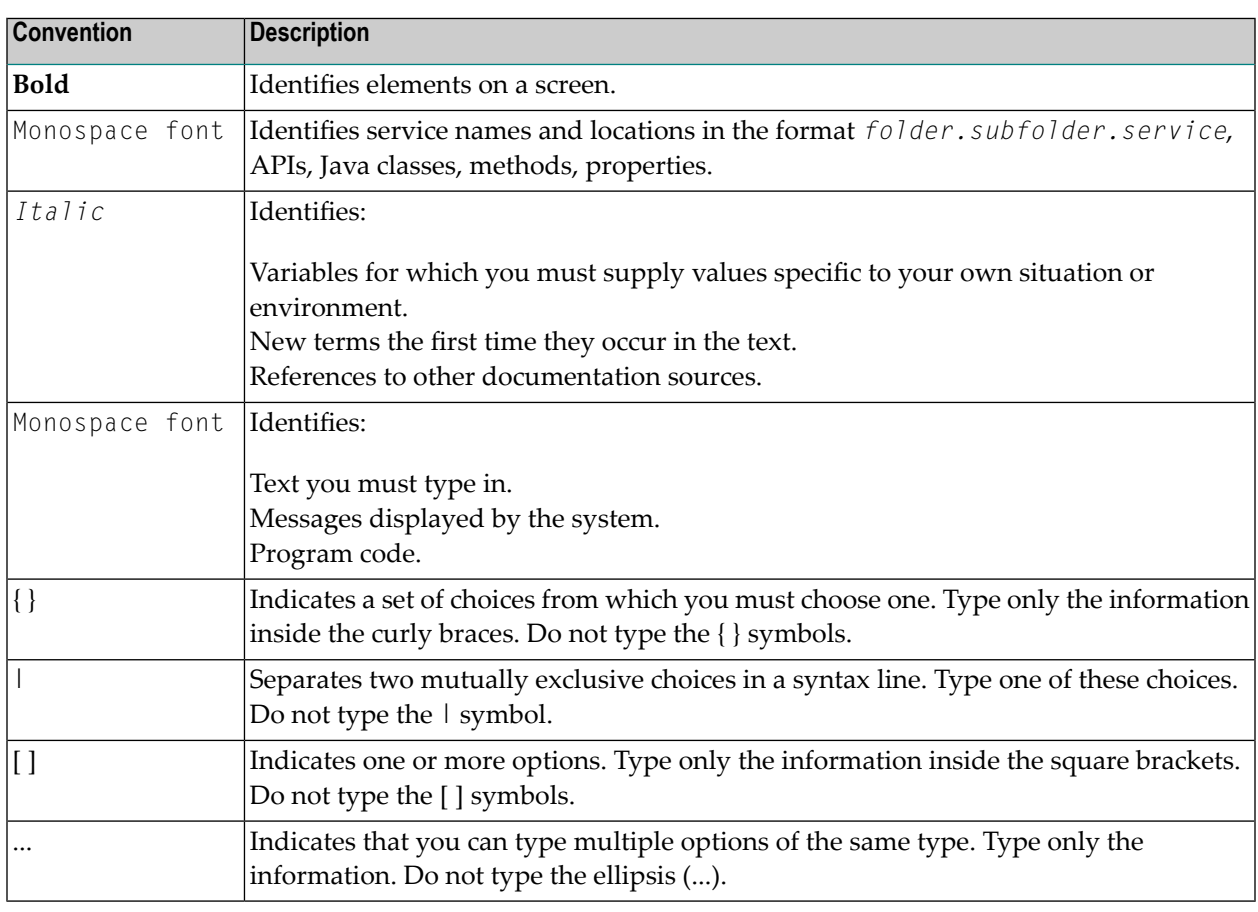

#### <span id="page-7-1"></span>**Online Information and Support**

#### **Software AG Documentation Website**

You can find documentation on the Software AG Documentation website at **[http://documenta](http://documentation.softwareag.com)[tion.softwareag.com](http://documentation.softwareag.com)**. The site requires credentials for Software AG's Product Support site Empower. If you do not have Empower credentials, you must use the TECHcommunity website.

#### **Software AG Empower Product Support Website**

If you do not yet have an account for Empower, send an email to empower@softwareag.com with your name, company, and company email address and request an account.

Once you have an account, you can open Support Incidents online via the eService section of Empower at **<https://empower.softwareag.com/>**.

You can find product information on the Software AG Empower Product Support website at **[ht](https://empower.softwareag.com)[tps://empower.softwareag.com](https://empower.softwareag.com)**.

To submit feature/enhancement requests, get information about product availability, and download products, go to **[Products](https://empower.softwareag.com/Products/default.asp)**.

To get information about fixes and to read early warnings, technical papers, and knowledge base articles, go to the **[Knowledge](https://empower.softwareag.com/KnowledgeCenter/default.asp) Center**.

If you have any questions, you can find a local or toll-free number for your country in our Global Support Contact Directory at **[https://empower.softwareag.com/public\\_directory.asp](https://empower.softwareag.com/public_directory.asp)** and give us a call.

#### **Software AG TECHcommunity**

You can find documentation and other technical information on the Software AG TECH community website at **<http://techcommunity.softwareag.com>**. You can:

- Access product documentation, if you have TECH community credentials. If you do not, you will need to register and specify "Documentation" as an area of interest.
- Access articles, code samples, demos, and tutorials.
- Use the online discussion forums, moderated by Software AG professionals, to ask questions, discuss best practices, and learn how other customers are using Software AG technology.
- <span id="page-8-0"></span>■ Link to external websites that discuss open standards and web technology.

#### **Data Protection**

Software AG products provide functionality with respect to processing of personal data according to the EU General Data Protection Regulation (GDPR). Where applicable, appropriate steps are documented in the respective administration documentation.

## <span id="page-10-1"></span><span id="page-10-0"></span>**3 Enhancements**

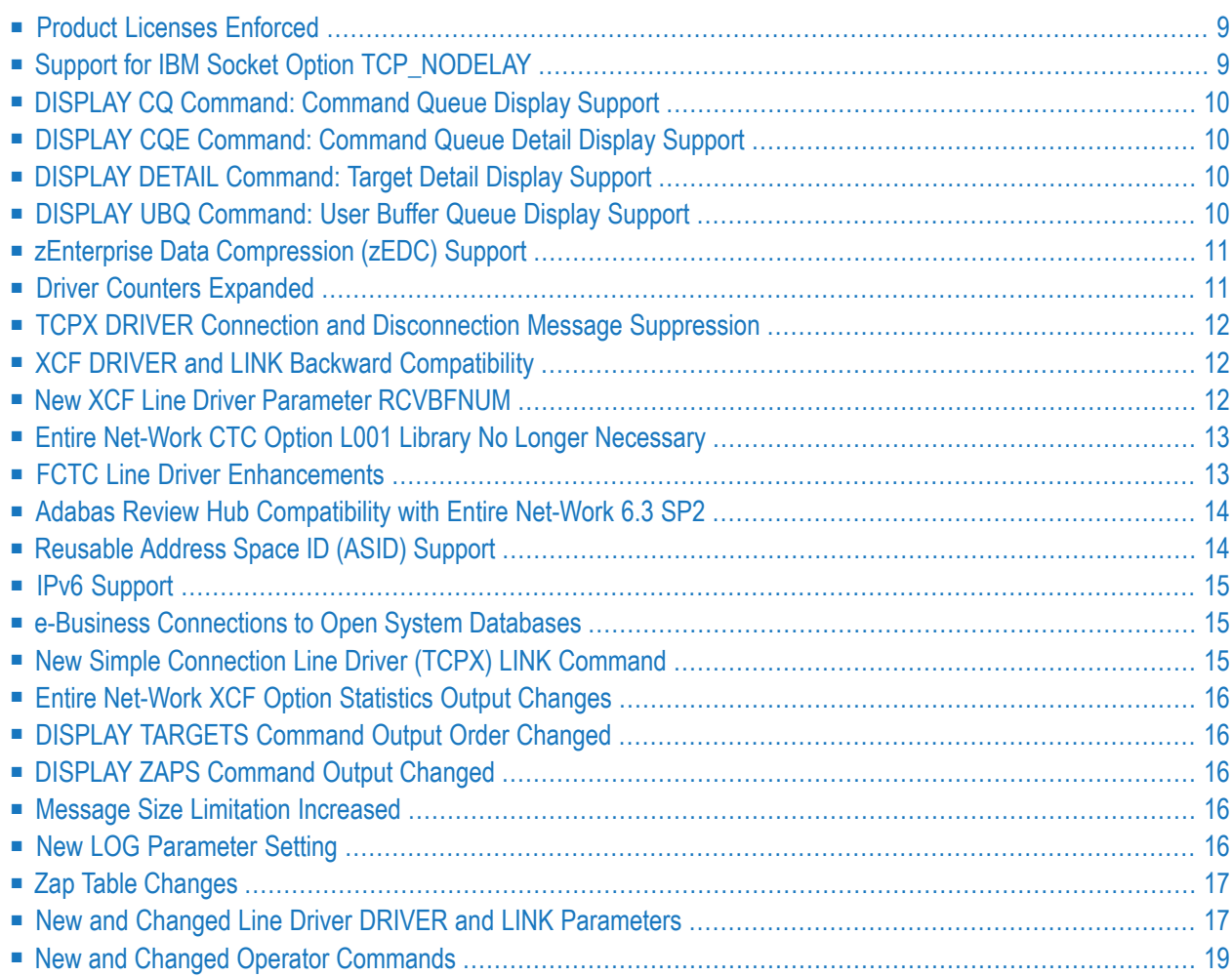

This chapter lists the Entire Net-Work 6.3 enhancements.

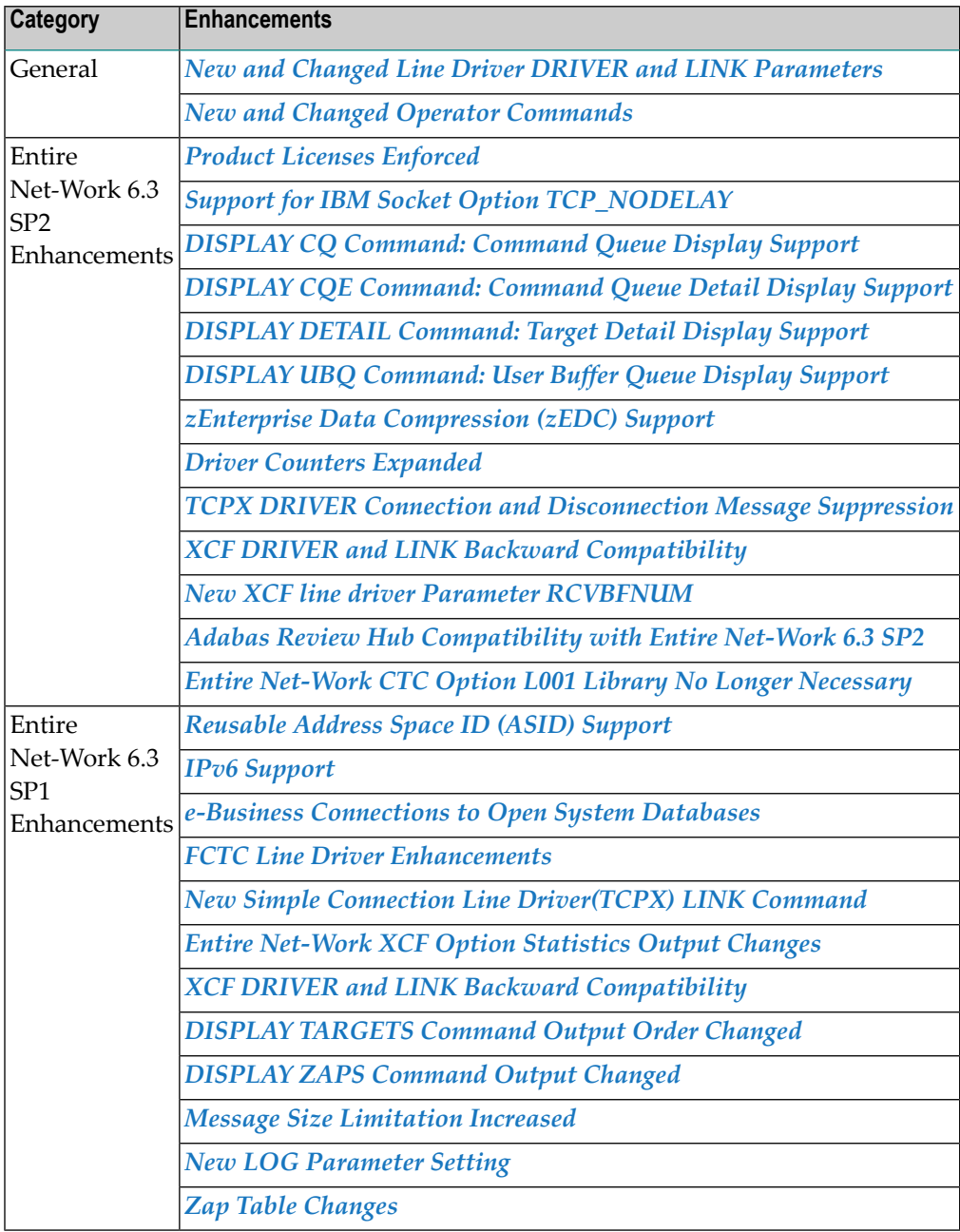

### <span id="page-12-0"></span>**Product Licenses Enforced**

While a license was issued in past releases of Entire Net-Work, only warning messages were issued if license problems were encountered. With Entire Net-Work 6.3 SP2, these licenses are enforced and Entire Net-Work will terminate if:

- No license key is available or provided to Entire Net-Work;
- The license key provided has been manipulated;
- The product name in the license key does not match the product for which the license is being used; or
- The operating system in the license key does not match the operating system on which the license is being used, although changes in operating system version are not checked.

<span id="page-12-1"></span>For complete information on licensing your Entire Net-Work software, read *Software AG Mainframe Product Licensing*, in the *Software AG Mainframe Product Licensing*, and your Entire Net-Work installation procedure, in the *Entire Net-Work Installation Guide*.

### **Support for IBM Socket Option TCP\_NODELAY**

Entire Net-Work 6.3 SP2 introduces support for the IBM socket option TCP\_NODELAY. TCP\_NODELAY indicates whether data sent over the socket is subject to the Nagle algorithm (RFC 896). For more information, refer to your IBM documentation.

Entire Net-Work 6.3 SP2 provides new TCPI and TCPX DRIVER and LINK parameters, called NODELAY, used to indicate whether the IBM socket option TCP\_NODELAY is enabled or disabled for a link.

**Note:** The setting of this parameter is only effective if the API parameter is also set to "OES" or "HPS."

For more information about TCPI DRIVER and LINK statement parameters, read *TCP/IP DRIVER Statement* and *TCP/IP LINK Statement*, in the *Entire Net-Work TCP/IP Option Administration Guide*. For more information about TCPX DRIVER and LINK statement parameters, read *TCPX DRIVER Statement* and *TCPX LINK Statement*, in the *Entire Net-Work TCP/IP Option Administration Guide*.

#### <span id="page-13-0"></span>**DISPLAY CQ Command: Command Queue Display Support**

Entire Net-Work 6.3 SP2 introduces support that allows you to display all posted command queue elements (CQEs) using a new DISPLAY CQ command. DISPLAY CQ displays information about each CQE, including command code, database and file number, buffer length, sequence number, age, job name, user ID, and status.

<span id="page-13-1"></span>For more information, read *DISPLAY CQ Example*, in the *Entire Net-Work Reference Guide*.

#### **DISPLAY CQE Command: Command Queue Detail Display Support**

Entire Net-Work 6.3 SP2 introduces support that allows you to display detailed information about a specific command queue element (CQE) using a new DISPLAY CQE command. It takes the command sequence number as input, which can be determined from the output of a DISPLAY CQ command.

<span id="page-13-2"></span>For more information, read *DISPLAY CQE Example*, in the *Entire Net-Work Reference Guide*.

#### **DISPLAY DETAIL Command: Target Detail Display Support**

<span id="page-13-3"></span>Entire Net-Work 6.3 SP2 introduces support that allows you to display details about local targets. This support is provided using a new DISPLAY DETAIL command. It allows you to display details about the node , its location, name and local targets. The local target information contains the target ID, target type, job name and the job number/ID that started it as well as product details. For more information, read *DISPLAY DETAIL Examples*, in the *Entire Net-Work Reference Guide*.

#### **DISPLAY UBQ Command: User Buffer Queue Display Support**

Entire Net-Work 6.3 SP2 introduces support that allows you to display all user buffers (UBs) for commands in wait status. This support is provided using a new DISPLAY UBQ command. It displays information about each UB in process, including the command code, database and file number, checksum number, UB flags and address, age, job name and user ID. For more information, read *DISPLAY UBQ Example*, in the *Entire Net-Work Reference Guide*.

#### <span id="page-14-0"></span>**zEnterprise Data Compression (zEDC) Support**

Effective with version 6.3 SP2, zEnterprise Data Compression (zEDC) is supported on z/OS systems. At a minimum, this support requires that you have a z/OS V2R1 operating system, an IBM zEnterprise zEC12 GA2 server, and a zEDC Express coprocessor. For complete information on z/OS requirements for zEDC support,referto IBM documentation regarding *zEnterprise Data Compression (zEDC)*.

Entire Net-Work support for zEDC comes in the form of two new NODE statement parameters as well as two new LINK parameters for the CTCA, FCTC, TCPI, VTAM and XCF line drivers.

- Two new NODE statement parameters have been introduced: ZEDCINIT and ZEDCSZ. The ZEDCINIT parameter indicates whether zEDC compression can occur for the node; the ZEDCSZ parameter specifies, in kilobytes, the smallest payload that may be compressed by zEDC compression. For more information, read *Entire Net-Work NODE Statement*, in the *Entire Net-Work Reference Guide*.
- The ZEDC and ZEDCLOG are new LINK parameters valid for use with the CTCA, FCTC, TCPI, VTAM, and XCF line drivers. The ZEDC parameter indicates whether zEDC compression can occur for the link; the ZEDCLOG parameter identifies the level of trace data that should be logged for zEDC compression processing. For more information, read about the LINK statement for the corresponding line driver.
- Additional statistics are produced by the DISPLAY STATS command and at shutdown when messages have been compressed with zEDC. For more information, read *DISPLAY STATS Example*, in the *Entire Net-Work Reference Guide*.
- <span id="page-14-1"></span>■ Error messages specific to Entire Net-Work's zEDC support begin with the message prefix "NETE". These messages are described in *NETE\* - zEnterprise Data Compression (zEDC) Support Messages*, in the *Entire Net-Work Messages and Codes Manual*.

#### **Driver Counters Expanded**

In Entire Net-Work 6.3 SP2, the counters for the following line drivers have been expanded to eight bytes to prevent the various driver and link statistics from overflowing:

- CTCA Channel-to-channel line driver
- FCTC -- Fast channel-to-channel line driver
- TCPI -- TCP/IP line driver
- TCPX -- Simple Connection line driver
- XCF -- XCF (Cross-system coupling) line driver

#### <span id="page-15-0"></span>**TCPX DRIVER Connection and Disconnection Message Suppression**

If you apply zap WT632005 to your Entire Net-Work TCP/IP Option 6.3 SP2 installation, you can now suppress the NETP818I and NETP819I connection and disconnection messages from your log, eliminating clutter in the log file.This is accomplished by a new TCPX DRIVER parameter provided in the zap: SUPMSGS.

<span id="page-15-1"></span>For more information, read *SUPMSGS Parameter*, in the *Entire Net-Work TCP/IP Option Administration Guide*.

#### **XCF DRIVER and LINK Backward Compatibility**

XCF line driver 6.3 SP1 and SP2 provide a new EXHS parameter for both the XCF line driver DRIVER and LINK statements. This new parameterindicates whether extended handshakes should be used. Specify this parameter only as advised by Software AG; it was created to provide compatibility between the Entire Net-Work XCF Option 6.3 releases and the 6.1 SP2 and 6.2 SP2 releases. Support for this new parameter is provided with the following zaps applied:

- WF631004 and WM631025 for version 6.3 SP1;
- WF632003, WM632009, and WM632013 for version 6.3 SP2.

<span id="page-15-2"></span>For more information, read *XCF DRIVER Statement* and *XCF LINK Statement*, in the *Entire Net-Work XCF Option Administration Guide*.

#### **New XCF Line Driver Parameter RCVBFNUM**

XCF line driver 6.3 SP2 provides a new RCVBFNUM parameter for the XCF line driver DRIVER statement. This new, optional, parameter allows you to specify the number of entries in the receive buffer table. The minimum value you can specify is 100, the maximum is 99999. The default is 4096.

**Note:** In almost all cases the default table size is adequate. We recommend that you do not alter the RCVBFNUM parameter setting unless directed to do so by Software AG.

For more information, read *XCF DRIVER Statement*, in the *Entire Net-Work XCF Option Administration Guide*.

 $\overline{\phantom{0}}$ 

#### <span id="page-16-0"></span>**Entire Net-Work CTC Option L001 Library No Longer Necessary**

The 6.3 FCTC line driver is incompatible with previous releases of FCTC. To address this in version 6.3 SP1, an Entire Net-Work CTC Option L001 library was made available to you that enabled compatible FCTC connections between 6.3 and 6.2 SP2 nodes. This L001 library provided code that allowed a 6.3 node to detect a connection to a prior version of FCTC and automatically convert that connection to a compatible 6.2 SP2 connection.

This FCTC compatibility processing has been automatically included in Entire Net-Work CTC Option 6.3 SP2. You no longer need the L001 library. Activation of compatibility mode is controlled using a new FCTC DRIVER parameter called COMPAT. For complete information about the COMPAT parameter,read *FCTC Line Driver Compatibility* and *CTCA and FCTC DRIVER Statements*, in the *Entire Net-Work CTC Option Administration Guide*.

<span id="page-16-1"></span>A description of the enhancements made to the FCTC line driver in version 6.3 is provided in *FCTC Line Driver [Enhancements](#page-16-1)*, elsewhere in this guide.

#### **FCTC Line Driver Enhancements**

The following changes were made to the FCTC line driver in version 6.3 SP1:

- **Note:** The 6.3 FCTC line driver is incompatible with previous releases of FCTC. A description of the methods by which this incompatibility has been addressed by Software AG is provided in *FCTC line driver Compatibility*, in the *Entire Net-Work CTC Option Administration Guide*.
- 1. Changes have been made to the FCTC line driver to support defining both the read unit and write unit in the same link.
	- Support for the UNIT, CHREAD, and TOKEN LINK parameters have been dropped.
	- New LINK parameters UNITREAD and UNITWRT have been added and are required for FCTC links. UNITREAD identifies the address of the unit that should be used for reading data; UNITWRT specifies the address of the unit that should be used for sending data.

These enhancements also allow a link to function in impaired mode; if one unit is unavailable, the other unit can function as both the read and write unit, similar to a CTCA link. Note, however, that *both* UNITREAD and UNITWRT must be specified.

For complete information about FCTC LINKs, read *CTCA and FCTC LINK Statements*, in the *Entire Net-Work CTC Option Administration Guide*.

2. For the FCTC DRIVER, the channel programs have been enhanced so that each read and write in a command chain is preceded by a prepare command. This further reduces the overhead of attention interrupts.

For complete information about FCTC DRIVER statements, read *CTCA and FCTC DRIVER Statements*, in the *Entire Net-Work CTC Option Administration Guide*.

3. The FCTC LINK has been enhanced to allow a link to function even if only one unit is active; this is referred to as operating in *impaired mode*. In this case, the active unit reverts to bidirectional communication similar to a CTCA link. For complete information about running in impaired mode, read *FCTC LINKS Operating in Impaired Mode*, in the *Entire Net-Work CTC Option Administration Guide*.

The DISPLAY LINKS and FCTC STATUS operator commands have also been updated also to show the status of each unit. For more information (including the syntax of the commands), read *DISPLAY Command*( in the *Entire Net-Work Reference Guide*) and *CTCA and FCTC Operator Commands*(in the *Entire Net-Work CTC Option Administration Guide*).

#### <span id="page-17-0"></span>**Adabas Review Hub Compatibility with Entire Net-Work 6.3 SP2**

In prior releases, problems could occur when setting up the Adabas Review hub across nodes using Entire Net-Work (mainframe). Entire Net-Work 6.3 SP2 now fully supports communication with the Adabas Review hub.

<span id="page-17-1"></span>**Note:** Entire Net-Work parameter changes may be necessary to handle the increased traffic produced by the hub.

#### **Reusable Address Space ID (ASID) Support**

Entire Net-Work 6.3 SP1 supports reusable address space IDs (ASIDs) in z/OS environments. So you can now specify the z/OS REUSASID system parameter on the start command for Entire Net-Work. For example:

/S NETWORK, REUSASID=YES  $\leftrightarrow$ 

For more information about the REUSASID system parameter, refer to your z/OS documentation.

### <span id="page-18-0"></span>**IPv6 Support**

Entire Net-Work 6.3 SP1 introduces support for IPv6 communications via the Entire Net-Work TCP/IP and Simple Connection line drivers.

- A new ALLOWIP6 parameter has been added to both the TCPI and TCPX DRIVER statements. This parameter allows you to specify whether the line driver will accept connections using IPv6 communication. For more information about TCPI DRIVER statement parameters, read *TCP/IP DRIVER Statement*, in the *Entire Net-Work TCP/IP Option Administration Guide*. For more information about TCPX DRIVER statement parameters, read *TCPX DRIVER Statement*, in the *Entire Net-Work TCP/IP Option Administration Guide*.
- A new V6IPADDR parameter has been added to both the TCPI and TCPX LINK statements. This parameter allows you to specify the IPv6 address of the remote host associated with the line driver link. For more information about TCPI LINK statement parameters, read *TCP/IP LINK Statement*, in the *Entire Net-Work TCP/IP Option Administration Guide*. For more information about TCPX LINK statement parameters, read *TCPX LINK Statement*, in the *Entire Net-Work TCP/IP Option Administration Guide*.

#### <span id="page-18-1"></span>**e-Business Connections to Open System Databases**

Entire Net-Work 6.3 SP1 includes enhancements to the Simple Connection Line Driver (TCPX) so it now allows e-business connections between classic mainframe applications and non-mainframe databases served by Entire Net-Work 7 in open systems environments. This was previously only possible using classic TCP/IP line driver (TCPI) connections to Entire Net-Work 7.

**Note:** Mainframe-to-mainframe connections are not allowed via the Simple Connection Line  $\overline{\phantom{a}}$ Driver (TCPX).

<span id="page-18-2"></span>For more information, read *Simple Connection Line Driver Overview*, in the *Entire Net-Work TCP/IP Option Administration Guide*.

#### **New Simple Connection Line Driver (TCPX) LINK Command**

With Entire Net-Work 6.3 SP1, the CONNECT operator command has been added to the Simple Connection Line Driver (TCPX) LINK commands. This command mirrors the CONNECT LINK operator command used by the TCP/IP line driver.

For more information, read *Simple Connection Line Driver Operator Commands*, in the *Entire Net-Work TCP/IP Option Administration Guide*.

#### <span id="page-19-0"></span>**Entire Net-Work XCF Option Statistics Output Changes**

Entire Net-Work XCF Option 6.2 SP1 statistics that are triggered by the PSTATS or STATINT parameters or by the STATS operator command are now written only to DDPRINT. Other messages are written to both the console and DDPRINT. For more information, read about the XCF line driver in the *Entire Net-Work XCF Option Administration Guide*.

#### <span id="page-19-1"></span>**DISPLAY TARGETS Command Output Order Changed**

<span id="page-19-2"></span>With Entire Net-Work 6.3 SP1, the DISPLAY TARGETS command now lists targets in ascending order, rather than in the unordered manner it listed them in previous releases. For an example, read *DISPLAY TARGETS Example*, in the *Entire Net-Work Reference Guide*.

#### **DISPLAY ZAPS Command Output Changed**

<span id="page-19-3"></span>With Entire Net-Work 6.3 SP1, the DISPLAY ZAPS command now lists the full zap name in its output, not only the zap number. Its output now more closely resembles the zap output for Adabas. For an example, read *DISPLAY ZAPS Example*, in the *Entire Net-Work Reference Guide*.

#### **Message Size Limitation Increased**

<span id="page-19-4"></span>Entire Net-Work 6.3 SP1 increases the limitation on messages that can be handled by Entire Net-Work. In prior releases, the message size limitation was approximately 16 megabytes. As of this release (and in later releases), the maximum size of a message that can be handled by Entire Net-Work has increased to approximately two gigabytes (2G), limited by parameter settings and storage availability.

#### **New LOG Parameter Setting**

Entire Net-Work 6.3 SP1 introduces a new setting forthe LOG parameter: LIMITED. The LIMITED setting (LOG=LIMITED) performs the same function as LOG=FULL, except that most log entries are limited to 256 bytes of data. In many cases, this makes the amount of data logged more manageable.

You can also specify the new LIMITED value in the SET LOG command.

For more information, read *LOG Parameter* and *SET LOG Command*, in the *Entire* Net-Work Reference *Guide*.

#### <span id="page-20-0"></span>**Zap Table Changes**

Entire Net-Work 6.3 SP1 introduces several zap table changes.

■ The format of zap table elements has been altered to more closely resemble the zap table used for Adabas. In addition the full zap name is now listed, not only the zap number.

Optional zap table elements have the following format:

NETZOPT Date *yyyy-mm-dd*, Version: *vv.rr*, SP *ss*, Base *base-id* Zaps *zapid zapid2*

All other zap table elements have the following format:

NETWRK Date *yyyy-mm-dd*, Version: *vv.rr*, SP *ss*, Base *base-id* Zaps *zapid1 zapid2*

<span id="page-20-1"></span>■ The zap table is now displayed *after* the line drivers have been initialized, but *before* license verification.

#### **New and Changed Line Driver DRIVER and LINK Parameters**

The following table summarizes new and changed parameters introduced in Entire Net-Work 6.3 for its line drivers.

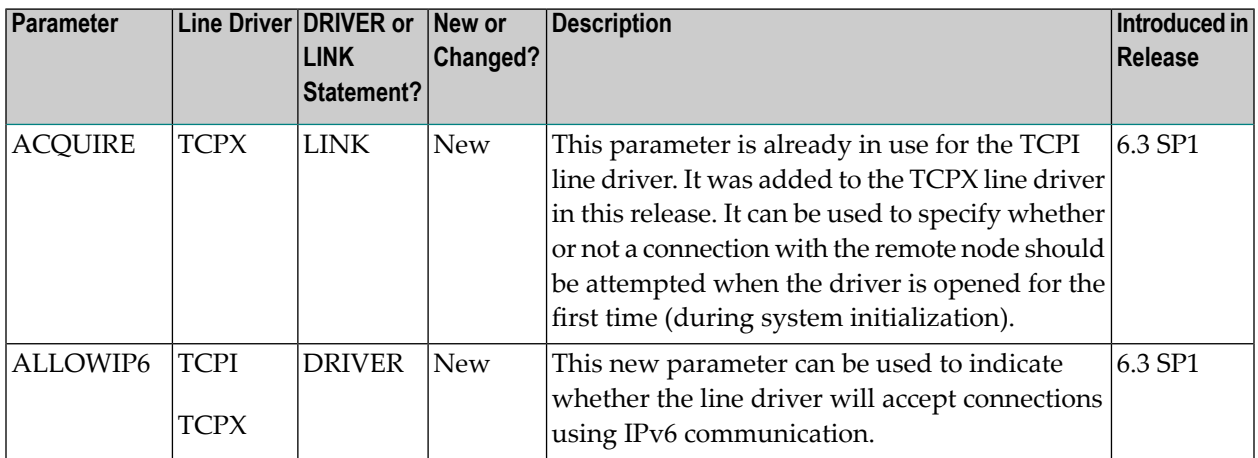

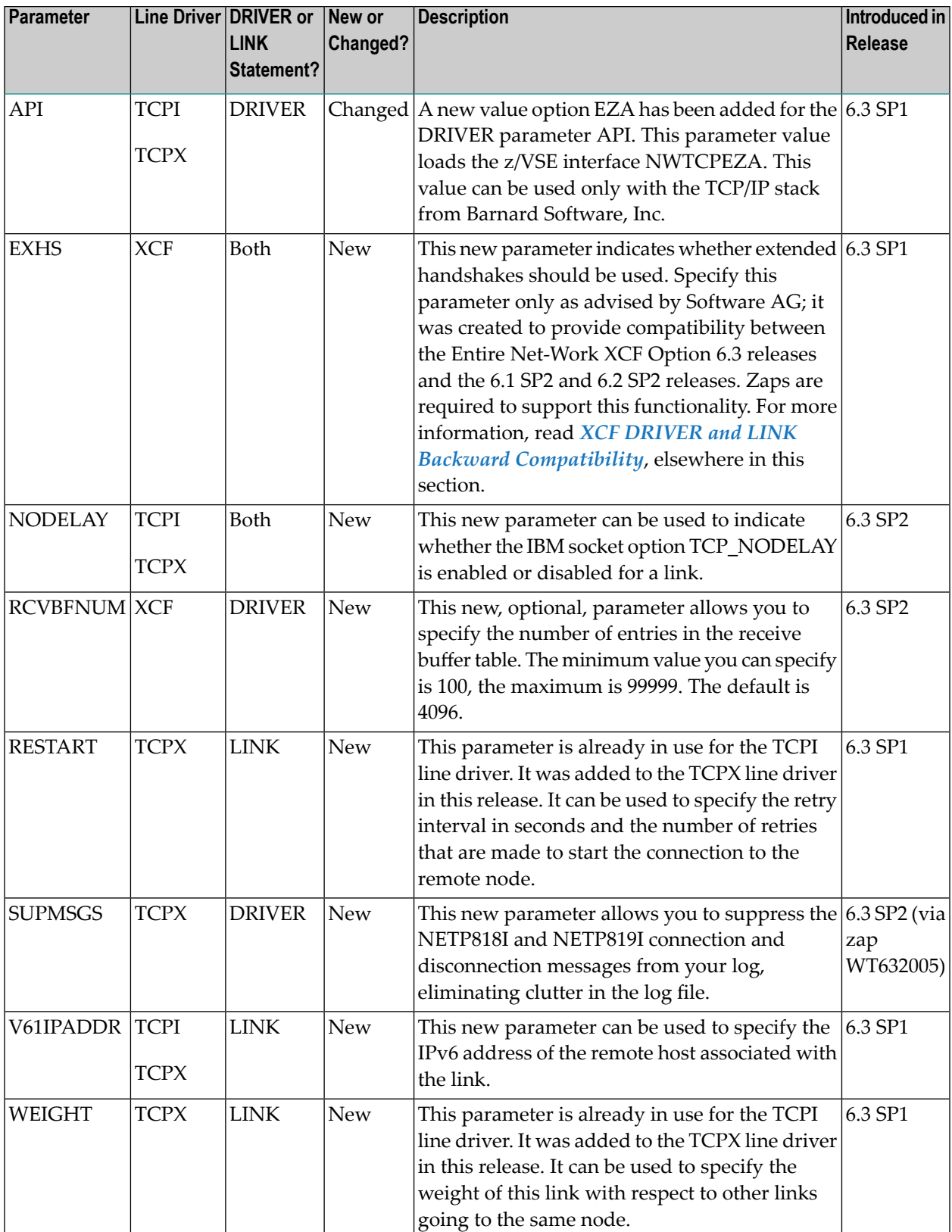

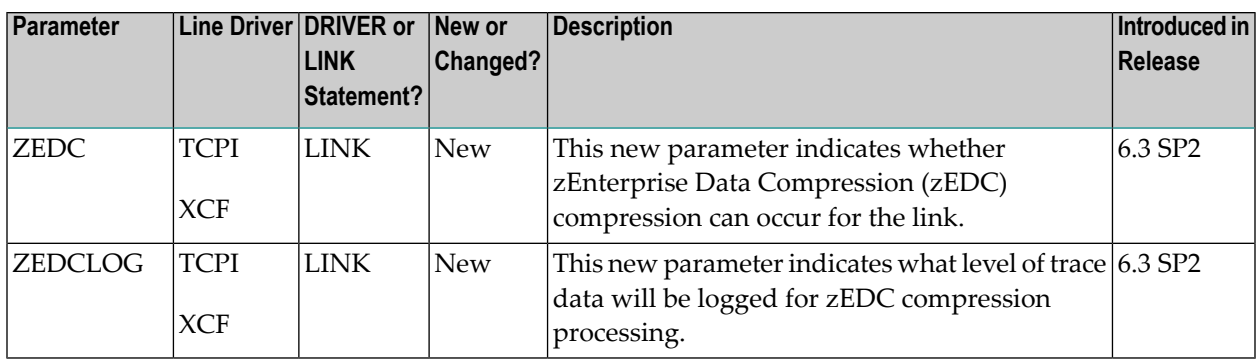

#### <span id="page-22-0"></span>**New and Changed Operator Commands**

The following table summarizes the new and changed operator commands introduced in Entire Net-Work 6.3:

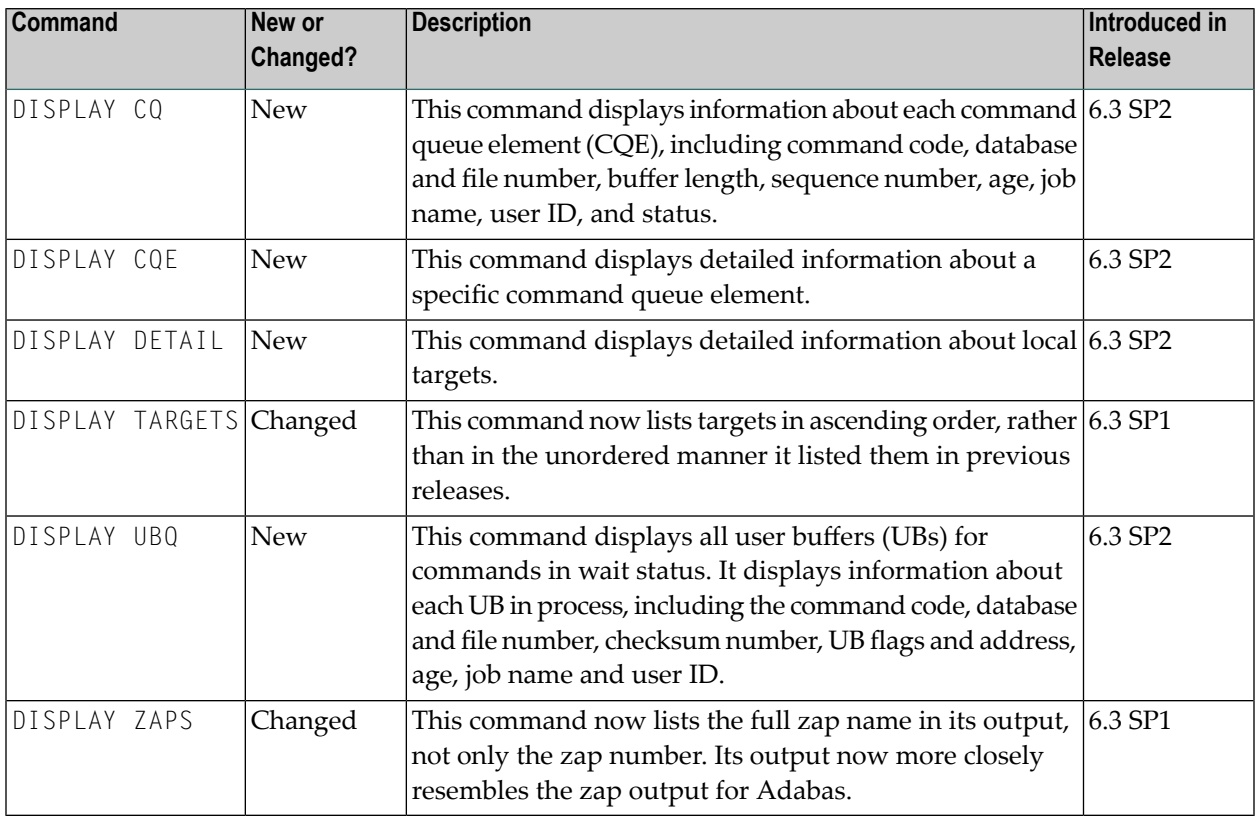

For more information about TCPX DRIVER statement parameters, read *TCPX DRIVER Statement*, in the *Entire Net-Work TCP/IP Option Administration Guide*. For more information about TCPX LINK statement parameters, read *TCPX LINK Statement*, in the *Entire Net-Work TCP/IP Option Administration Guide*.

### <span id="page-24-1"></span><span id="page-24-0"></span>**4 Important IBM Hardware Announcement**

Customers should be aware that, according to IBM Hardware Announcement 111-012 (published February 15, 2011), the IBM zEnterprise 196 and IBM zEnterprise 114 are the last System z servers to support ESCON channels. You will not be able to order ESCON channels on System z servers that follow the z196 (machine type 2817) and z114 (machine type 2818) architectures. Furthermore, ESCON channels will not be supported on upgrades to such servers. This applies to channel path identifier types CNC, CTC, CVC, and CBY and to features 2323 and 2324.

Support for FICON channels, however, will continue. IBM encourages customers to eliminate the use of ESCON channels from the mainframe wherever possible. In addition, IBM offers an **[ESCON](http://www-01.ibm.com/common/ssi/cgi-bin/ssialias?infotype=PM&subtype=SP&htmlfid=SFD03018USEN&attachment=SFD03018USEN.PDF) to FICON [migration](http://www-01.ibm.com/common/ssi/cgi-bin/ssialias?infotype=PM&subtype=SP&htmlfid=SFD03018USEN&attachment=SFD03018USEN.PDF) solution** to assist you in your migration from ESCON to FICON. For more information, refer to the IBM web site or your IBM technical support representative.

## <span id="page-26-0"></span>**5 Future Plans**

This chapter lists some of Software AG's future plans for Entire Net-Work.

IBM has announced that it will not support ESCON CTC channels in the future. It is Software AG's intention to support the ESCON CTC as long as we can. However, over time we will be upgrading our own hardware which may eliminate our ability to test ESCON CTCs. Therefore, at some point in the near future Entire Net-Work will no longer be able to support ESCON CTCs. We recommend that you familiarize yourselves with IBM's plans for ESCON channels and with their ESCON to FICON migration solution. For more information, read *Important IBM Hardware [Announcement](#page-24-0)*, provided elsewhere in this guide.

## <span id="page-28-0"></span>**6 Dropped Features**

- This release of Entire Net-Work drops support for the NETPFIL1 and NETPFIL2 utilities.
- This version of Entire Net-Work drops support for RDA connections from Entire Net-Work on open systems to Entire Net-Work on mainframe systems.
- This version of Entire Net-Work drops support for the FORCE operator command.

#### <span id="page-30-1"></span><span id="page-30-0"></span> $\overline{7}$ **Installation Media Information**

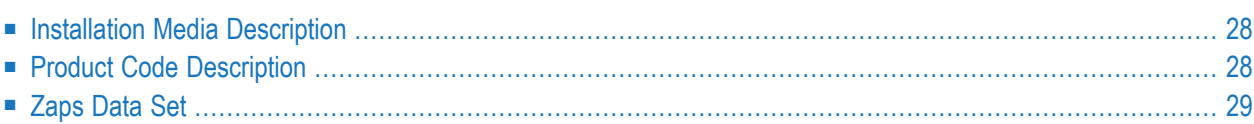

The Entire Net-Work 6.3 installation media contains all of the components required to run Entire Net-Work:

- The Entire Net-Work mainline processor and service routines, the VTAM and IUCV line driver components.
- The Adabas components required by Entire Net-Work.
- The Entire Net-Work CTC Option components, if ordered.
- The Entire Net-Work TCP/IP Option components, if ordered.
- The Entire Net-Work XCF Option components, if ordered.
- <span id="page-31-0"></span>■ The Entire Net-Work SAF Security components, if ordered.

#### <span id="page-31-2"></span>**Installation Media Description**

<span id="page-31-1"></span>Referto the *Software AG Product Delivery Report* that accompanies the installation media forinformation about the Entire Net-Work 6.3 installation media, including media density, media type, data sets, and data set sequence numbers. The online documentation describes the complete installation process. See the section *Entire Net-Work Installation* in the *Entire Net-Work Installation Guide*.

#### <span id="page-31-3"></span>**Product Code Description**

<span id="page-31-4"></span>The Entire Net-Work components are identified by the following product codes, which are used in the data set names on all Entire Net-Work installation media:

<span id="page-31-11"></span><span id="page-31-10"></span><span id="page-31-9"></span><span id="page-31-8"></span><span id="page-31-7"></span><span id="page-31-6"></span><span id="page-31-5"></span>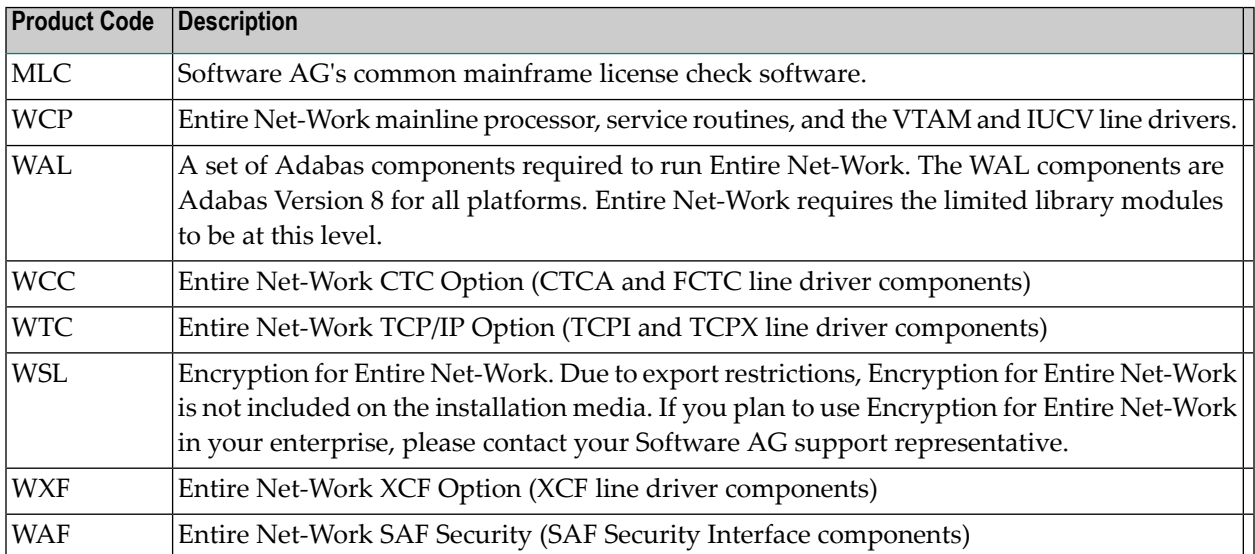

### <span id="page-32-1"></span><span id="page-32-0"></span>**Zaps Data Set**

WCP63*s*.Z000 is a sequential data set that contains all zaps available and officially released at the time the data set was created. You will need to apply the WCP63*s*.Z000 data set (where *s* is the system maintenance level of the product) to the Entire Net-Work version 6.3 library immediately after loading the LOAD/TXTLIB/LOADLIB/PHASE library to disk and before executing any Entire Net-Work nucleus or utility.

The zap table is displayed *after* the line drivers have been initialized, but *before* license verification.

Optional zap table elements have the following format:

NETZOPT Date *yyyy-mm-dd*, Version: *vv.rr*, SP *ss*, Base *base-id* Zaps *zapid zapid2*

All other zap table elements have the following format:

NETWRK Date *yyyy-mm-dd*, Version: *vv.rr*, SP *ss*, Base *base-id* Zaps *zapid1 zapid2*

The following substitutions are used in these formats:

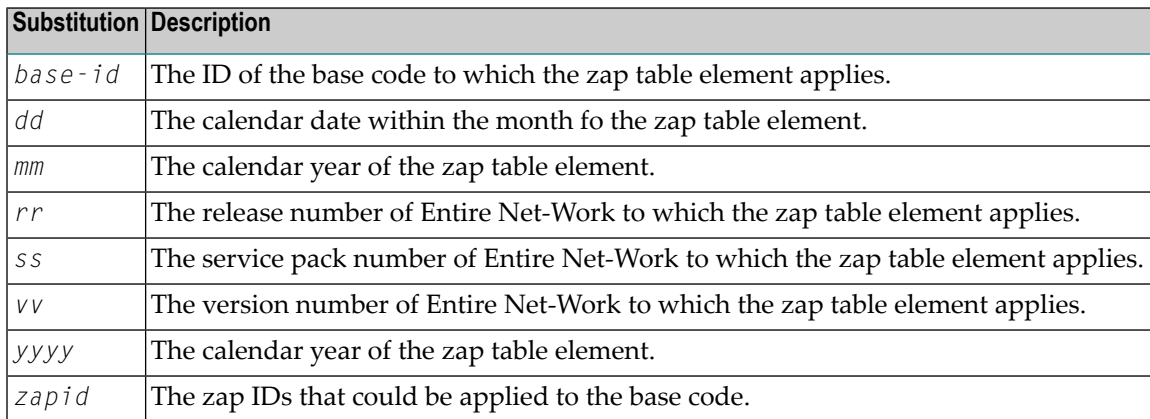

Referto the *Software AG Product Delivery Report* that accompanies yourinstallation media for more information about the zaps data set and its sequence on the installation media.

#### <span id="page-34-1"></span><span id="page-34-0"></span>8 **Requirements and Restrictions**

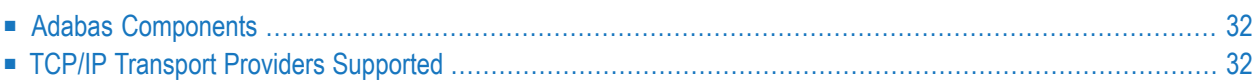

This chapter describes requirements and restrictions of Entire Net-Work for this release.

- **Notes:**
- 1. Entire Net-Work 6.3 SP1 is compatible with Entire Net-Work 6.2 SP2 nodes, regardless of whether optional fix WY622003 is applied to Entire Net-Work 6.2 SP2.
- <span id="page-35-0"></span>2. Entire Net-Work 6.3 SP1 requires that zap WD631001 be installed in z/VSE environments. This zap is needed to successfully complete the NETSIP, which in turn is needed for IUCV to run properly.

#### <span id="page-35-2"></span>**Adabas Components**

Entire Net-Work 6.3 requires the Adabas 8 components supplied in Adabas Limited Load Library (WAL) and the SVC from Adabas 8.2.2 (or later) . However, before Entire Net-Work can function correctly, the most recent fix data set must be concatenated in front of the standard WAL load library.

Be sure your enterprise is running with the most current fix solution for WAL supported by Entire Net-Work 6.2, when available for that platform.

**Important:** You should always use the most current Adabas load library or the Adabas limited  $\mathbf{\Lambda}$ library (WAL) as provided on the Entire Net-Work installation media, unless you have been specifically instructed otherwise by Software AG. Entire Net-Work Version 6.2.2 requires Adabas mainframe version 8.2.3 or later or WAL 8.2.3 or later. In situations where Adabas 8.2.2 or the WAL 8.2.2 library must be used, you must apply zap AU822061; if you do not, errors will result.

<span id="page-35-1"></span>Entire Net-Work 6.3 SP1 requires that zap WD631001 be installed in z/VSE environments. This zap is needed to successfully complete the NETSIP, which in turn is needed for IUCV to run properly.

#### <span id="page-35-3"></span>**TCP/IP Transport Providers Supported**

Entire Net-Work 6.3 supports the following levels of TCP/IP transport providers:

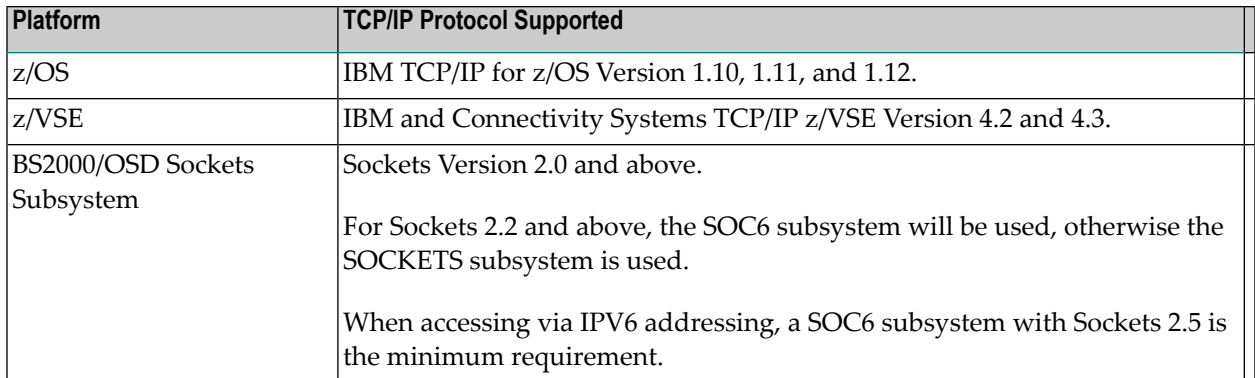

## <span id="page-38-2"></span><span id="page-38-0"></span>**9 End of Maintenance**

<span id="page-38-1"></span>For information on how long a product is supported by Software AG, access Software AG's Empower web site at *<https://empower.softwareag.com>*.

Log into Empower. Once you have logged in, you can expand **Products** in the left menu of the web page and select **Product Version Availability** to access the Product Version Availability application. This application allows you to review support information for specific products and releases.

# <span id="page-40-1"></span><span id="page-40-0"></span>**Documentation**

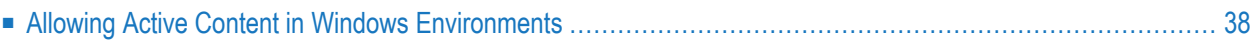

The documentation for this product is new with this release. If you have an Empower account, current, updated, and past versions of the documentation can be reviewed and downloaded by linking to the Software AG documentation, found on Software AG's **[Empower](https://empower.softwareag.com/default.asp)** web site. If you do not have an Empower user ID and password yet, you will find instructions for registering on this site (free for customers with maintenance contracts).

This documentation includes:

- online HTML topics describing all aspects of the product;
- Adobe Acrobat Reader Portable Document Format (PDF) files created from the HTML topics;
- Adobe Acrobat Reader Portable Document Format (PDF) files for a series of manuals created from the HTML topics.

<span id="page-41-0"></span>No hard-copy documentation is provided, but you can print the PDF and HTML files on your local printer.

#### <span id="page-41-1"></span>**Allowing Active Content in Windows Environments**

With Service Pack 2 (SP2) for Windows XP and Service Pack 1 (SP1) for Server 2003 and later Windows releases, Microsoft introduced a range of powerful new security features that restrict active content that runs locally on your computer. Active content includes ActiveX controls, Java applets, and JavaScript. Software AG's documentation web pages contain some JavaScript, and the SEARCH, INDEX and CONTENTS capabilities are implemented as Java applets. As a result, when viewing documentation web pages that reside on your PC using Internet Explorer and Mozilla Firefox under Windows XP SP2, note that active content is blocked. You must explicitly and repeatedly allow active content if you want to make use of the documentation's full navigation features. Note that this behavior is only observed when reading web pages installed locally on your PC, including those on CD in the PCs CD-ROM drive.

The active content for which Software AG is responsible, that is, the JavaScript code in our HTML documentation pages, will not harm your computers. The risk in using the navigation applets is negligible: Software AG has received no reports from users concerning any harm caused to a computer by the applets. We therefore suggest that when reading Software AG documentation in a local context, you should allow active content via the Security settings in the browser (with Internet Explorer, usually found under Tools > Internet Options > Advanced).

Full details of alternatives can be found on the home page of the suppliers of the navigation applets: *<http://www.phdcc.com/xpsp2.htm>*.

#### <span id="page-42-0"></span>**Index**

#### **A**

Adabas component requirements, [32](#page-35-2)

#### **D**

dates, end-of-maintenance, [35](#page-38-1) documentation allowing active content in Windows, [38](#page-41-1) obtaining updates, [37](#page-40-1)

### **E**

Empower documentation, [37](#page-40-1) end-of-maintenance dates, [35](#page-38-2) end-of-maintenance dates, [35](#page-38-1) enhancements, [7](#page-10-1) ESCON channel support, [21](#page-24-1)

#### **F**

FICON channel support, [21](#page-24-1)

#### **I**

IBM announcement, [21](#page-24-1) installation media description, [28](#page-31-2) information, [27](#page-30-1) product codes, [28](#page-31-3) zaps data set, [29](#page-32-1)

#### **M**

MLC product code, [28](#page-31-4)

#### **P**

product code descriptions, [28](#page-31-3) product support end-of-maintenance dates, [35](#page-38-2) obtaining updated documentation, [37](#page-40-1)

#### **R**

requirements, [31](#page-34-1) restrictions, [31](#page-34-1)

#### **S**

support end-of-maintenance dates, [35](#page-38-2) obtaining updated documentation, [37](#page-40-1) support dates, [35](#page-38-2) support for prior versions, [35](#page-38-1)

#### **T**

TCP/IP transport provider support, [32](#page-35-3)

#### **W**

WAF product code, [28](#page-31-5) WAL product code, [28](#page-31-6) WCC product code, [28](#page-31-7) WCP product code, [28](#page-31-8) WSL product code, [28](#page-31-9) WTC product code, [28](#page-31-10) WXF product code, [28](#page-31-11)

#### **Z**

zaps data set, [29](#page-32-1)